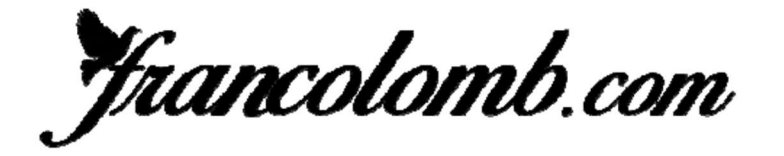

**International** Ranking 2019

## As Pigeon Barcelone 3 années: 2017-2019

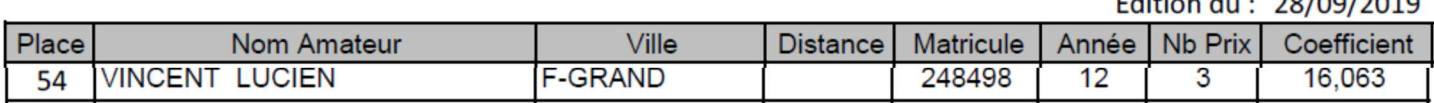

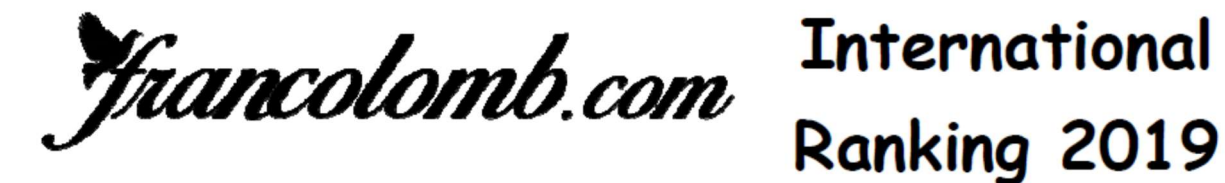

## As Pigeon Barcelone 4 années: 2016-2019

Edition du : 28/09/2019

 $7 - 111$ 

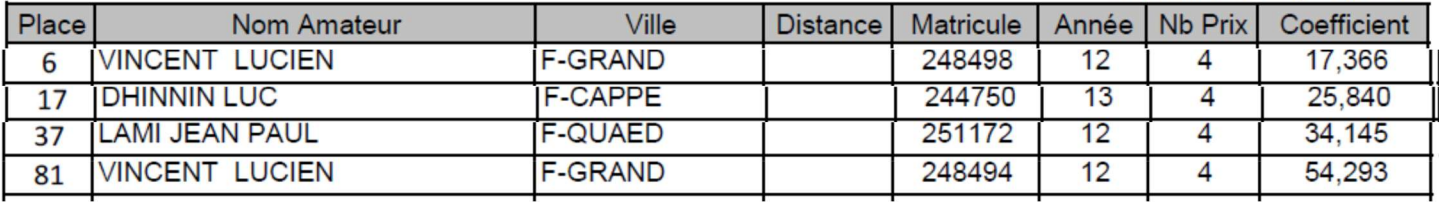

**Francolomb.com** 

## **International** Ranking 2019

## As Pigeon Barcelone 5 années: 2015-2019

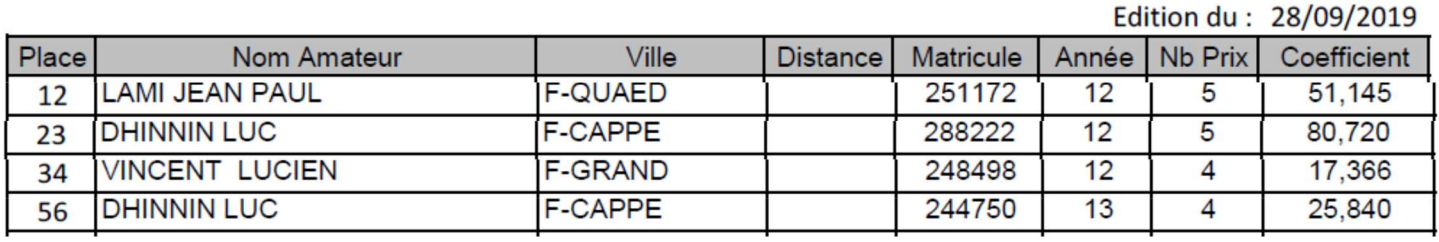